# **SCC 502 – ALGORITMOS E ESTRUTURAS DE DADOS I**

## **PRIMEIRO TRABALHO PRÁTICO**

## **Professores:** Debora Medeiros e Mario Gazziro

## **Estagiário PAE:** Daniel Bonetti

# **1. Descrição do Trabalho**

Imagine que você foi contratado para programar um ambiente para manipulação de matrizes de números reais que permita ao usuário:

- 1. **Declarar uma matriz:** fornecendo seu nome e dimensões desejadas.
- 2. **Destruir uma matriz:** fornecendo seu nome.
- 3. **Imprimir uma matriz:** fornecendo seu nome.
- 4. **Atribuir um elemento:** fornecendo o nome da matriz, as coordenadas e o valor.
- 5. **Atribuir uma linha a uma matriz:** fornecendo o nome da matriz o índice da linha e a sequência de elementos.
- 6. **Atribuir uma coluna a uma matriz:** fornecendo o nome da matriz o índice da coluna e a sequência de elementos.
- 7. **Transpor uma matriz:** fornecendo seu nome e o nome da matriz resultante (não precisa estar declarada).
- 8. **Somar duas matrizes:** fornecendo seus nomes e o nome de uma terceira matriz que deverá conter o resultado (não deve estar declarada). As 2 matrizes devem conter as mesmas dimensões.
- 9. **Dividir uma matriz por outra (elemento a elemento):** fornecendo seus nomes e o nome de uma terceira matriz que deverá conter o resultado (não deve estar declarada). As 2 matrizes devem conter as mesmas dimensões e a matriz que será o denominador da divisão não deve conter nenhum elemento igual a 0.
- 10. **Multiplicar uma matriz por outra:** fornecendo seus nomes e o nome de uma terceira matriz que deverá conter o resultado (não deve estar declarada). Sendo  $A_{m1xn1}$  e  $B_{m2xn2}$  as matrizes de entrada e AxB a operação desejada,  $n1$  deve ser igual a m2.
- 11. **Multiplicar duas matrizes (elemento a elemento):** fornecendo seus nomes e o nome de uma terceira matriz que deverá conter o resultado (não deve estar declarada). As 2 matrizes devem conter as mesmas dimensões.

Para exercer essas funções, o sistema deve manter uma lista encadeada de matrizes onde cada nó deve conter o nome da matriz, o ponteiro para o próximo nó e um ponteiro onde será alocada a matriz dinamicamente (com as dimensões especificadas pelo usuário). Os nós desta lista encadeada devem ser alocados conforme a necessidade, ou seja, quando o usuário quiser criar uma matriz ou chamar uma operação que resulte em uma matriz. A Figura 1 ilustra esta abordagem:

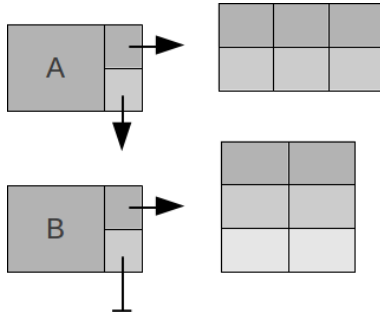

Figura 1: Lista encadeada de matrizes

Quando o usuário optar por descartar uma matriz, esta deve ser liberada da memória, assim como seu nó deve ser liberado da lista encadeada. Dois TAD's devem ser implementados, um para a lista encadeada e um para as matrizes.

# **2. Comandos e saídas**

As funcionalidades do ambiente devem ser requisitadas por meio de comandos seguidos dos dados necessários. Os comandos são representados por duas letras maiúsculas. Os comandos que o sistema deve reconhecer são especificados a seguir. O símbolo u denota um espaço em branco. O símbolo // denota um comentário, não faz parte da saída ou dos comandos.

### **Cria matriz**

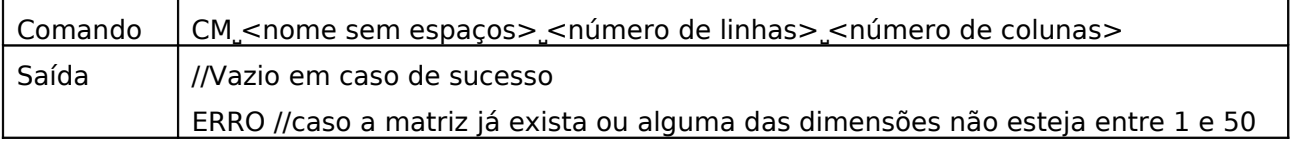

#### **Destroi matriz**

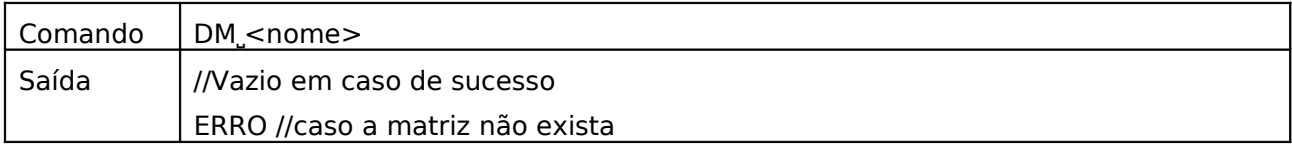

#### **Imprime matriz**

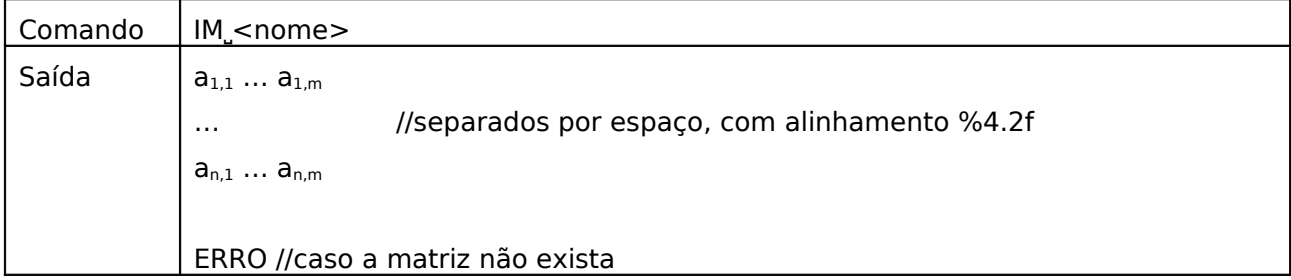

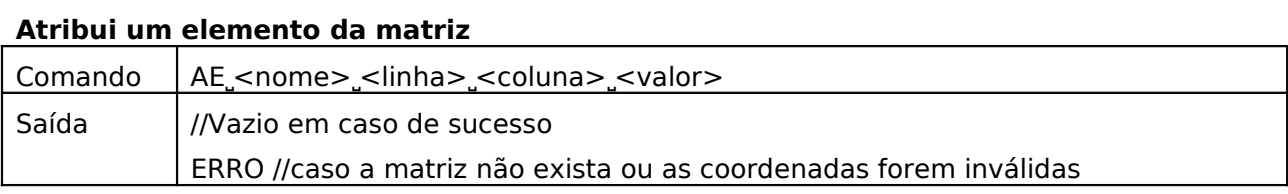

#### **Atribui uma linha da matriz1**

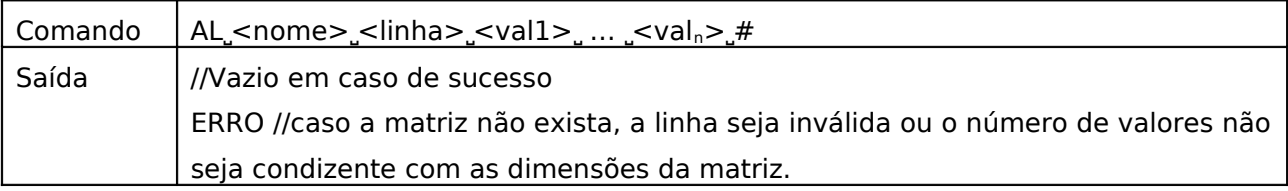

#### **Atribui uma coluna da matriz**

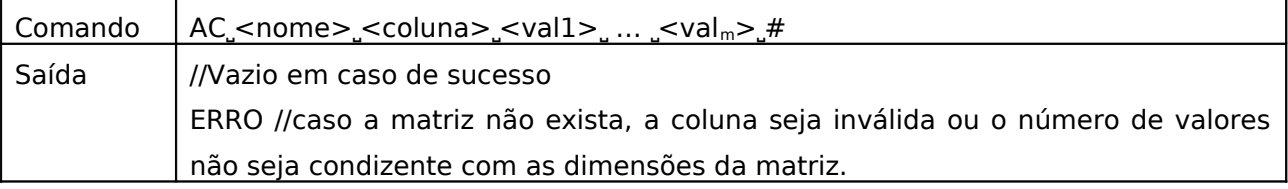

#### **Transpõe uma matriz**

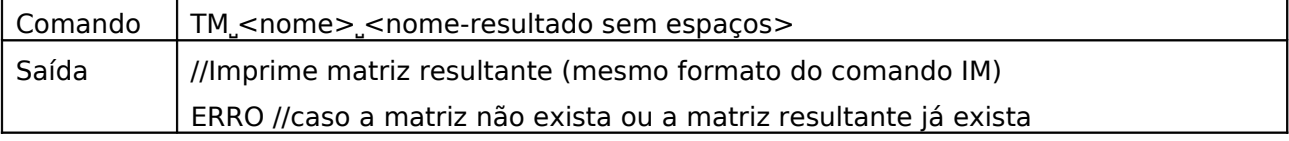

#### **Somar duas matrizes**

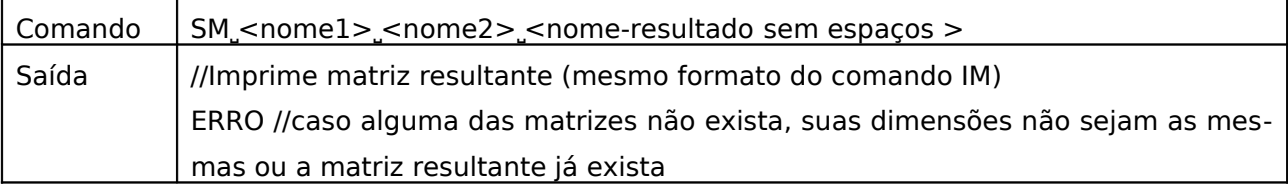

## **Dividir uma matriz por outra (elemento a elemento)**

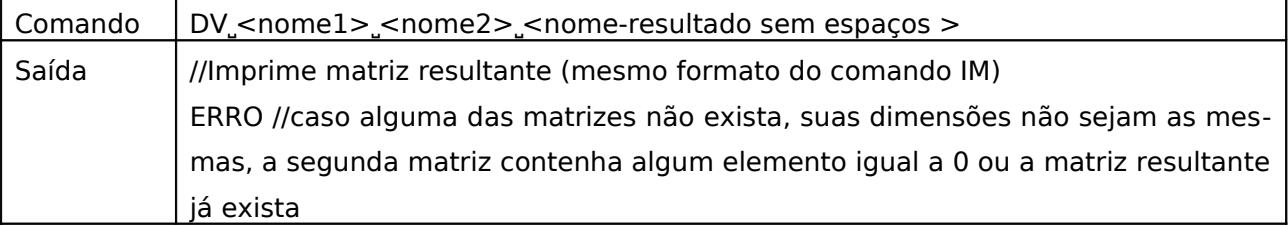

#### **Multiplicar uma matriz por outra**

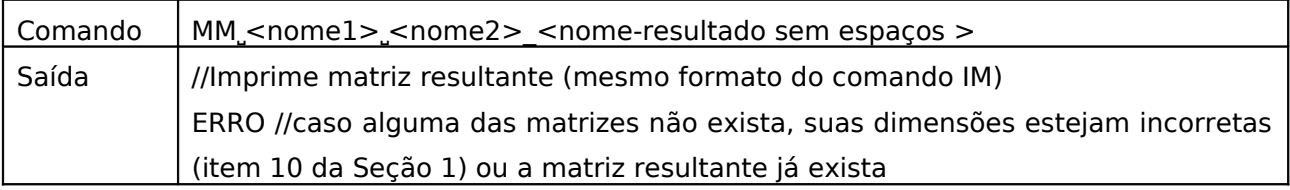

<sup>1</sup> Sugestão: ler os valores como string com scanf, comparar com "#" e converter usando atof.